**Requisite – How to Add or Update a requisite against a module within a course stream/Instances** 

# **There are three types of Requisites;**

**Co-Req** – A Co-Requisite is where a student selects module 'X' they must also choose module 'Y'

**Excl.Req** – An Exclusion Requisite is where a student chooses module 'X' they cannot then choose module 'Y' or module 'Y' and 'Z' (whatever they are not permitted to take along with module 'X')

**Pre-Req** – A Pre-Requisite is where a student wants to take module 'X' they must have completed module 'Y' or module 'Y' and 'Z' in the previous academic year

Requisites are entered against the module at **Course Instance level**.

The reason requisites are set up for modules within a course instance is because a module could be available in a number of different course instances but requisites rules may not be applicable in all (see page 4 and 5 for examples)

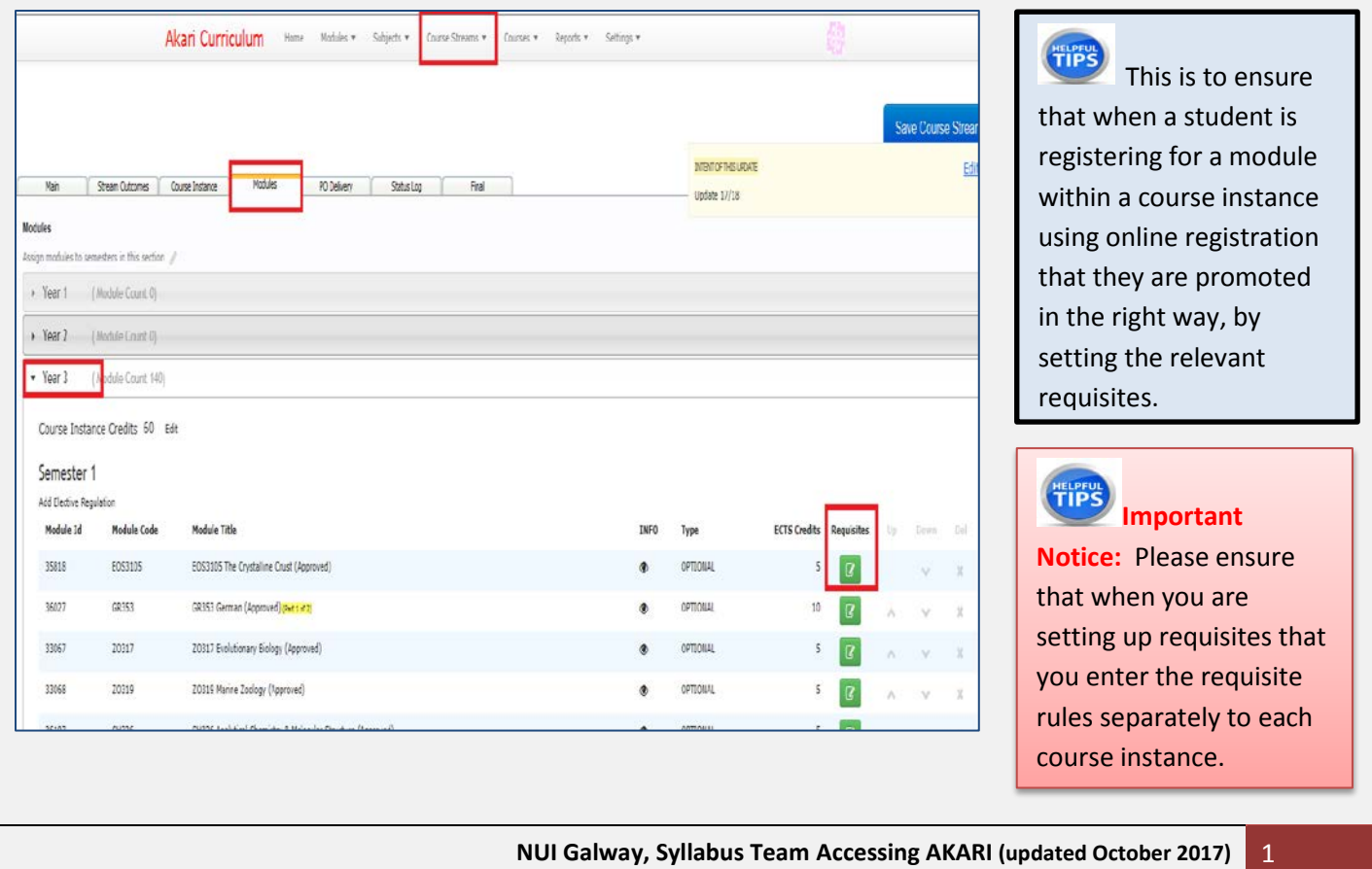

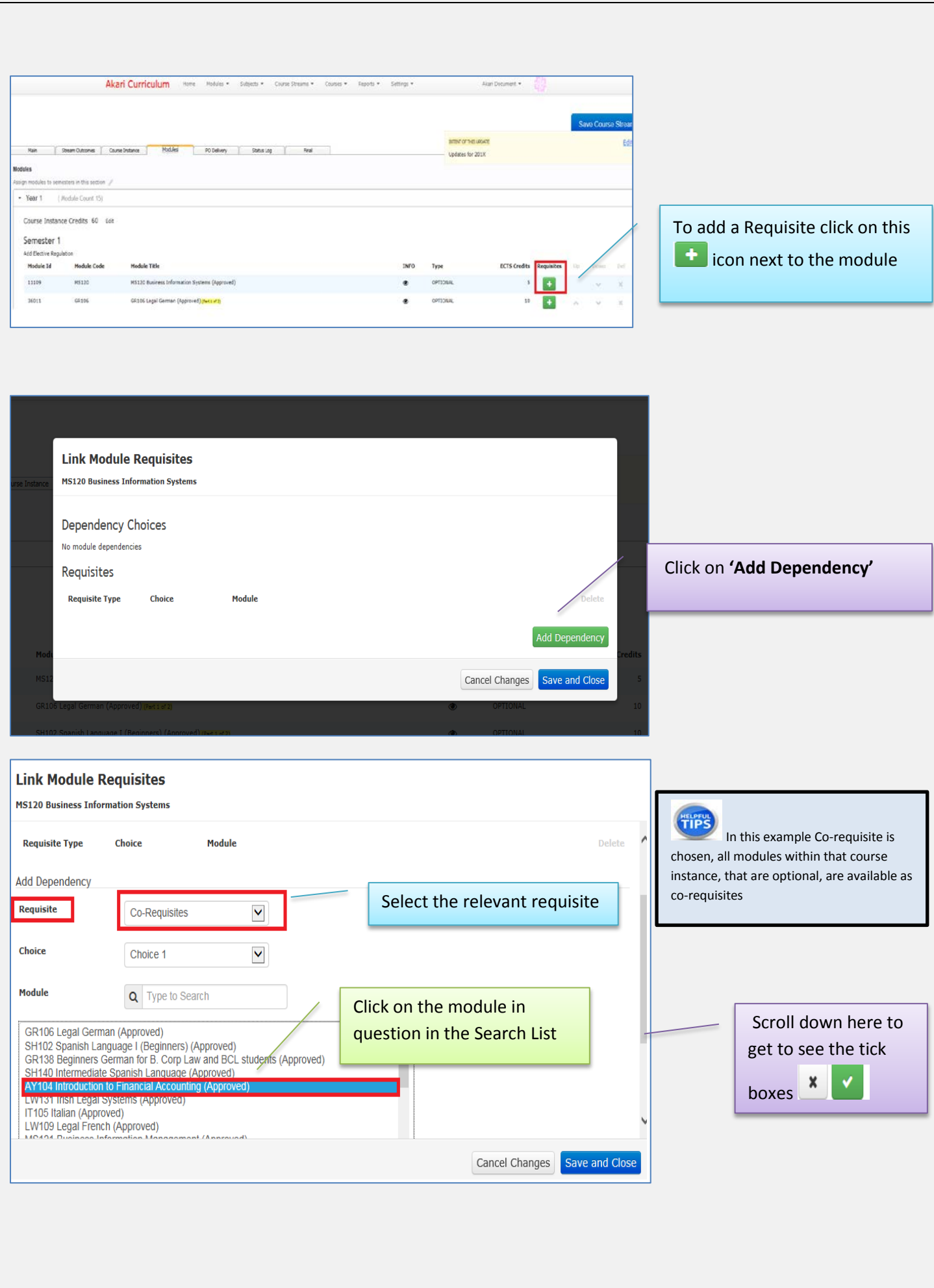

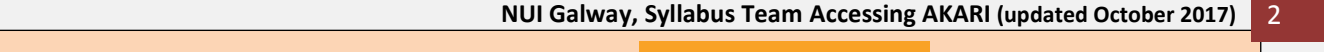

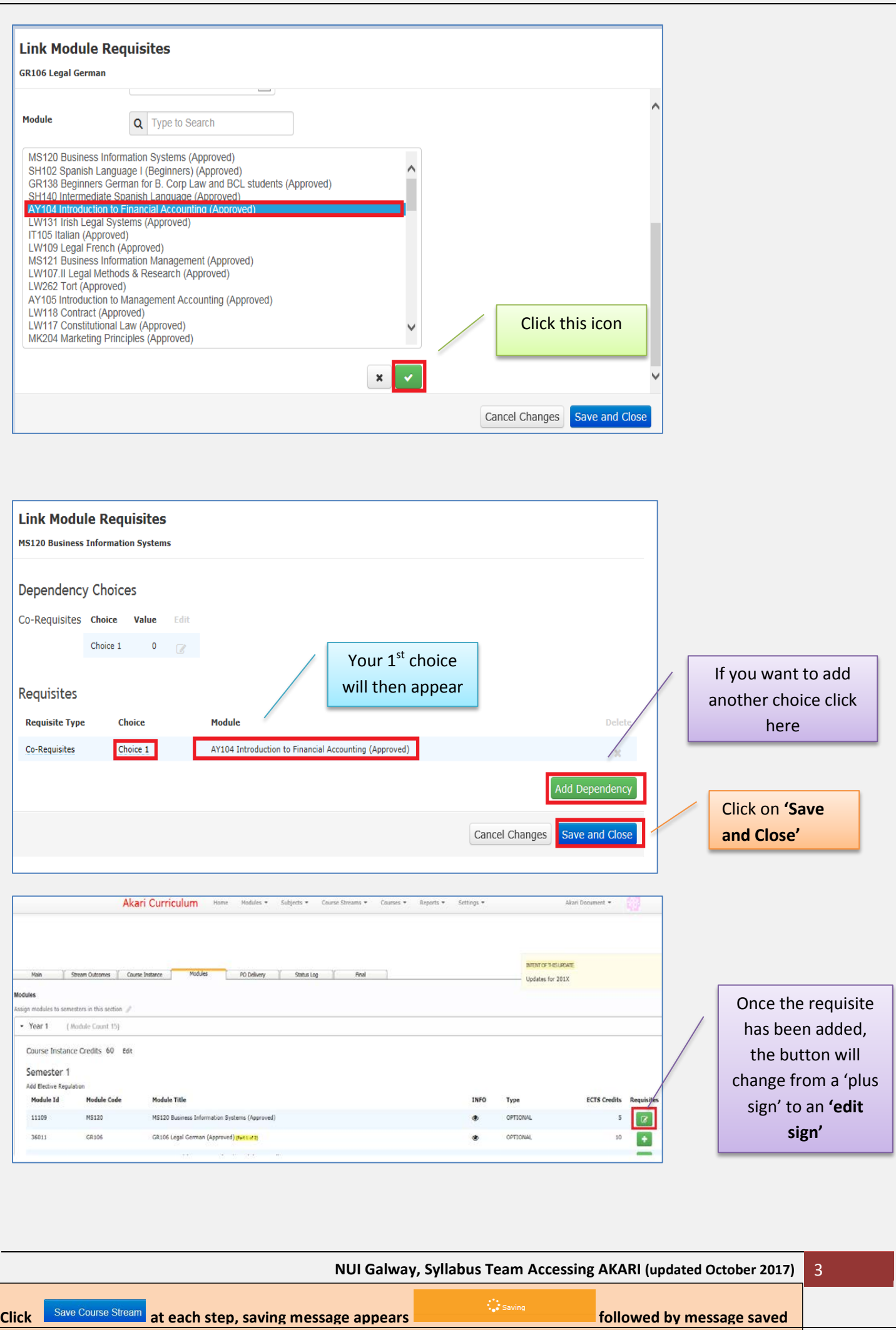

#### **EXAMPLES:**

#### **Co-Requisite – Choice 1: 2**

In this example if the student in this course instance chooses to take MA341 they will be prompted to choose the 2 modules listed.

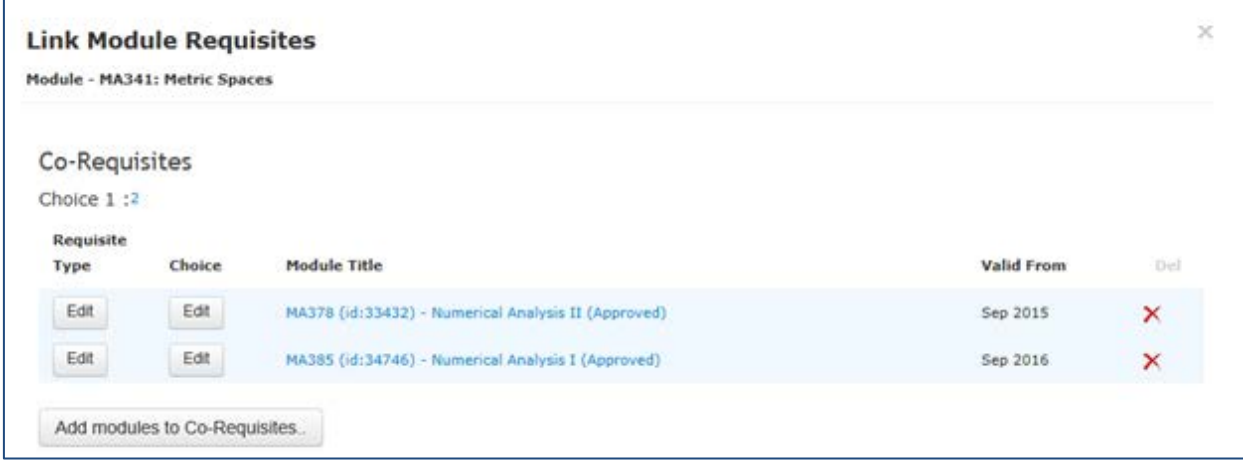

#### **Pre-Requisite – Choice 1: 3**

In this example if the student in this course instance chooses to take MA341 the system will only allow them to do so if they have passed in a previous academic year each of the 3 modules listed.

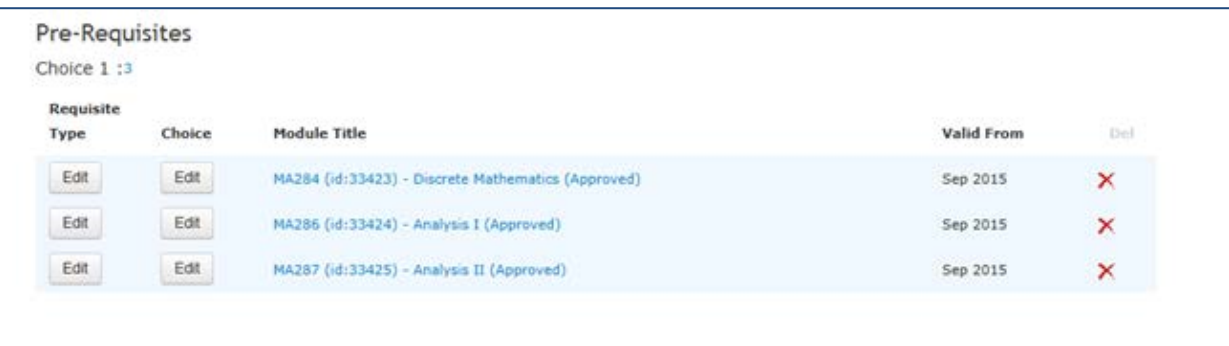

#### **Exclusion Requisite**

In this example if the student chooses to take MA341 they will be excluded from registering for any of the listed modules, *please note in the cases of exclusion requisites you do not need to list number of modules the student is excluded from.*

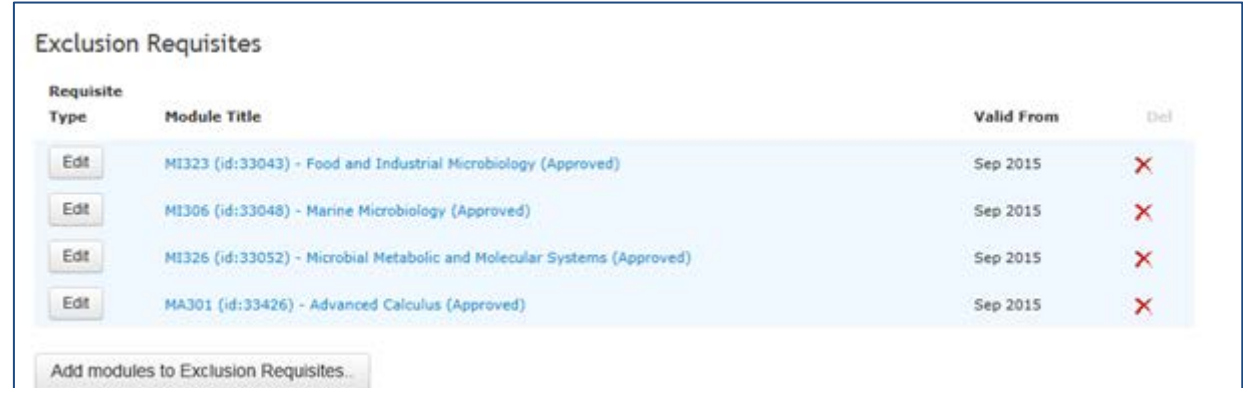

**NUI Galway, Syllabus Team Accessing AKARI (updated October 2017)** 4

## **EXAMPLES:**

Please note:

- The number **before the colon** ( \_: ) is the number of the choice group there can be more than one set of requisites
- The number **after the colon** ( :\_ ) is the number of modules to be chosen from the group

## **Here is an example of an either / or scenario.**

**The Full Approval The modul Approval Approval** in the modules in Choice 1 or Choice 2.

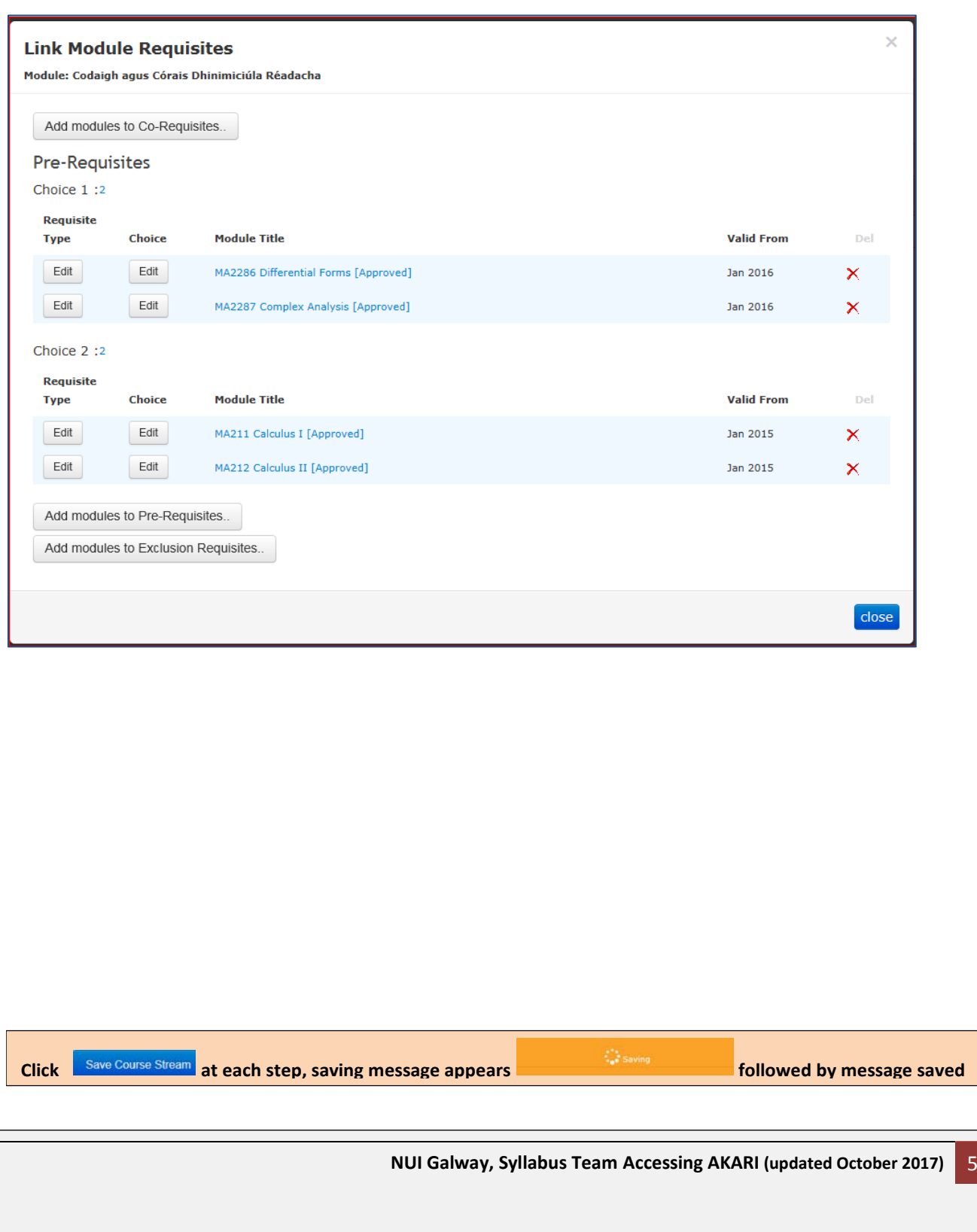